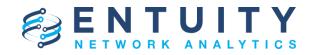

# Entuity® Network Analytics (ENA) for BMC TrueSight Operations Management v17.0 Patch Notification

April 2nd 2019

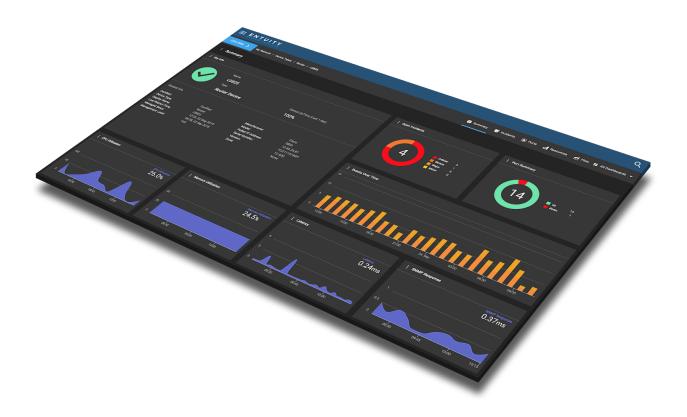

# **Technical Bulletin April 2, 2019**

#### Version 2019.04.02

We are pleased to confirm the availability of **patch P05** for **ENA v17.0**, which has now been certified for customer use; further details of the benefits to be gained from this patch are set out in the table below.

### **Latest Patch Details**

#### New in v17.0 P05

| Functional Area | Platform(s) | Description                                                                                                    |
|-----------------|-------------|----------------------------------------------------------------------------------------------------|
| Auto Discovery  | All         | Addition of Auto Discovery profiles,<br>meaning users can create and run multiple<br>Auto Discoveries with different settings at<br>the same time. Users can specify a View to<br>which discovered devices from each Auto<br>Discovery profile will be added.                                                                                                    |
| Dashboards      | All         | Addition of time frames and TopN values<br>that can be applied to all relevant dashlets<br>within a dashboard from the UI. Time<br>frames will follow a user as they navigate<br>across dashboards, and users can override<br>time frames and TopN values on a<br>per-dashlet basis.                                                                                               |
| Device Support  | All         | <ul> <li>Introduction of full management of Meraki infrastructure. This is achieved by:</li> <li>managing the Cisco-Meraki cloud hosted management platform (CMP) via the CMP REST API.</li> <li>taking individual Meraki devices under direct SNMP management via direct SNMP queries of the device itself, SNMP queries of the CMP's SNMP agent, and REST API queries</li> </ul> |

|      |     | to the CMP.                                                                                                    |
|------|-----|----------------------------------------------------------------------------------------------------|
|      |     | Introduction of device support for Viptela devices, collecting device model, version, memory and processor data.                        |
| Flow | All | Added support for monitoring VMware NSX<br>VXLAN device flow, so that users can now<br>see the VXLAN-only breakdowns of device<br>flow. |

### Improvements and Fixes

| Functional Area | Platform(s) | Description                                                                                                    |
|-----------------|-------------|----------------------------------------------------------------------------------------------------|
| Auto Discovery  | All         | Improvement so that if multiple IPs belonging to<br>the same device are discovered by Auto<br>Discovery, they will be aggregated and added as<br>one device.         |
| Dashboards      | All         | Addition of a new Summary dashboard for ping only devices.                                                                                                    |
|                 |             | Addition of a new Summary dashboard for QoS iPolicy Maps.                                                                                                    |
|                 |             | Fixed an issue whereby information might be displayed on dashboards for stale objects.                                                                               |
|                 |             | Addition of an Expired Time metric to the Incident<br>Details form on the Incidents dashboard, so users<br>can clearly see the time at which an incident<br>expired. |
|                 |             | Fixed an issue whereby null values were sometimes incorrectly displayed as zero.                                                                                     |
|                 |             | Improvement to the Stream data page with the addition of a 'Show Changes Only' activity for the stream's history.                                                    |

|     | Fixed an issue whereby the Stream data page did<br>not work if compatibility mode is enabled in<br>Internet Explorer 11.<br>Fixed an issue whereby some context types with<br>similar names in the list of possible context types<br>for the Dashboard Editor were displayed with the |
|-----|----------------------------------------------------------------------------------------------------|
|     | same name.                                                                                                    |
| All | Improvement to the Table dashlet so that users can specify an initial table sort order when first creating the dashlet.                                                                                                    |
|     | Improvements to sorting in the Incidents List<br>dashlet, so that the State column now sorts in the<br>order 'Open', 'Closed' and 'Expired'.                                                                                                    |
|     | Fixed an issue whereby the Port List dashlet did<br>not correctly filter its content for the Duplex<br>column.                                                                                                    |
|     | Improvement to Port Summary dashlet so it is<br>now possible to toggle visibility of unmanaged<br>ports from the dashlet Overflow Menu.                                                                                                    |
|     | Addition of a Parent Device column in the Service<br>Components dashlet so users can differentiate<br>between service components that have the same<br>name.                                                                                                    |
|     | Improvement to the Traceroute dashlet, so that<br>the default address displayed is its management<br>IP address.                                                                                                    |
|     | Fixed an issue whereby the Hide Empty Values setting on the Key Info dashlet was not saving correctly.                                                                                                    |
|     | Fixed an issue in consolidated server mode<br>whereby the Key Info dashlet would incorrectly<br>display server names that a View is on as<br>'Unknown'. It now displays 'All Servers', or lists<br>the names of the servers if it is not on all of them.                              |
|     | All                                                                                                    |

| ГГ |                                                                                                    |
|----|----------------------------------------------------------------------------------------------------|
|    | Fixed an issue whereby the historical status info<br>on the Key Info dashlet could be incorrect,<br>particularly for services whose status had not<br>recently changed.                                                              |
|    | Fixed an issue whereby usernames with upper case characters would cause the Map dashlet to fail.                                                                                                    |
|    | Fixed an issue whereby the SNMP Success Rate metric on the Object Attributes dashlet used the incorrect unit.                                                                                                    |
|    | Fixed an issue affecting the Object Attributes and<br>Object Associations dashlets, whereby changes<br>made to Show Hidden Data in the edit dashlet<br>form were not saved in the dashboard editor.                                  |
|    | Fixed an issue whereby the Unmanage context<br>menu option did not work when invoked for a port<br>in the Object Associations dashlet.                                                                                               |
|    | Enhancement so that Server IDs in Incidents List<br>and Events List dashlet tables will now sort<br>alphabetically on the servers' names instead of<br>their IDs.                                                                    |
|    | Fixed an issue when sorting columns in the<br>Events List and Incidents List dashlets whereby<br>the Timestamp column would not be sorted<br>accordingly.                                                                            |
|    | Improvement to the Incident filter in the Incidents<br>list dashlet and the Event filter in the Events List<br>dashlet, by adding check boxes and a select all<br>option to both. General improvements to the UI of<br>both filters. |
|    | Fixed an issue whereby filters in the Events List<br>and Incidents List dashlets would not update the<br>table in the dashlet.                                                                                                    |
|    | Addition of a bandwidth metric to the legend of chart dashlets displaying In/Out Port Utilization,                                                                                                    |

|                            |     | Pre/Post Policy Class Map Utilization, and Policy<br>Conform Utilization.<br>Fixed an issue whereby the Table dashlet would                                                                                                    |
|----------------------------|-----|----------------------------------------------------------------------------------------------------|
|                            |     | not save a user's choice for the 'Applicable To'<br>field if the user selected more than one type.                                                                                                    |
|                            |     | Addition of an option to expire closed incidents via the context menu in the Incidents List dashlet.                                                                                                    |
|                            |     | Fixed an issue whereby some dashlets that were<br>set to a fixed content would sometimes take the<br>context of the dashboard.                                                                                                    |
|                            |     | <ul> <li>Improvement so that the following dashlets retain<br/>the user's selections after dashlet auto refresh: <ul> <li>Object Attributes.</li> <li>IP SLAs.</li> <li>Table.</li> <li>View Contents.</li> <li>VM Platforms Summary.</li> <li>VM Summary.</li> </ul> </li> </ul>                              |
| Device Inventory           | All | <ul> <li>Fixed an issue preventing users:</li> <li>modifying multiple devices if those devices had different management levels.</li> <li>modifying a custom-named device if selecting multiple devices.</li> </ul>                                                                                             |
| Event Management<br>System | All | Limit to the rate of accepted syslog messages<br>and traps per source to prevent flooding disk<br>space with syslogs/traps. Syslogs exceeding the<br>limit will be dropped and events/incidents raised<br>on these.                                                                                            |
|                            |     | Addition of a new event rule that discards events<br>for devices that have been under management for<br>less than 24 hours, to avoid event floods<br>generated at the start of monitoring. By default<br>this is not turned on and users will need to<br>manually enable it and deploy the changed<br>project. |
| General<br>Performance     | All | Improvements to pie and chart dashlet memory performance.                                                                                                    |

| Improvements                  |     |                                                                                                    |
|-------------------------------|-----|----------------------------------------------------------------------------------------------------|
|                               |     | Improvement to webserver performance.                                                                                                    |
| General UI/UX<br>Improvements | All | <ul> <li>Fix to an issue whereby Advanced searches failed to locate matches when the device type was left as "Any".</li> <li>Improvements to prevent invalid numeric values being entered in forms.</li> <li>Improvement to forms when adding custom devices and when changing background settings on maps.</li> <li>Improvements to dashlet auto refresh.</li> <li>Fixed an issue whereby some Views were not appearing in the Explorer tree.</li> <li>Fixed an issue when using Internet Explorer that caused annotations in the Key Info dashlet to overlap with other sections of the dashlet, and caused the dashlet to display an error message</li> </ul> |
|                               |     | when resized.<br>Enhancement so that table date and time cells<br>now export to UNIX time.<br>UI and UX improvements to tables.                                                                                                    |
|                               |     | of and ox improvements to tables.                                                                                                    |
|                               |     | Fixed an issue that caused additional, erroneous options to appear in multi-select fields such as filtering a table.                                                                                                    |
|                               |     | Improvement so that the icon titles (that appear<br>when the user hovers over an icon in a table) now<br>contain an explanation of their icon, e.g. an Error<br>icon would have the title 'Error: SNMP not<br>responding'.                                                                                                    |
| Inventory<br>Snapshots        | All | Fixed an issue whereby Inventory Snapshots were not being saved.                                                                                                    |
| LDAP                          | All | Fixed an issue where users could not log in as an emergency user.                                                                                                    |

| LDAP and SSO                    | All | Fixed an issue affecting users in LDAP and SSO<br>authentication mode, whereby when a user<br>authenticates using RESTful API the remote<br>servers are not updated with user groups.                                                 |
|---------------------------------|-----|----------------------------------------------------------------------------------------------------|
| Moogsoft AlOps<br>Integration   | All | Fixed an issue affecting the Event Management<br>System Action that forwards ENA incidents to the<br>Moogsoft AIOps platform, whereby services were<br>displayed in the Moogsoft UI with the type<br>'unknown' rather than 'service'. |
| Polling                         | All | Improvement so that devices added as<br>ICMP/ping only will by default be pinged only on<br>their management interfaces. This prevents event<br>overload previously encountered when pinging all<br>other unroutable ports.           |
| Remedy Single Sign<br>On (RSSO) | All | Improvement that allows users to use https and RSSO without setting the forward http to https in configure.                                                                                                    |
| Remote Terminal                 | All | Addition of a button to display terminal history in a new browser window.                                                                                                    |
| Reporting                       | All | Fixed an issue whereby the Flow Analysis report<br>did not work for zoned devices when running the<br>report from a consolidation server.                                                                                             |
|                                 |     | Fixed an issue whereby multiple users with<br>different authentication mechanisms but with the<br>same user names were unable to schedule<br>reports.                                                                                 |
|                                 |     | Fixed an issue whereby adding 'framework=0' to a report URL would insert large whitespace between each line.                                                                                                    |
|                                 |     | Fixed an issue whereby the Flex Report would crash if an invalid report period was entered.                                                                                                    |
| RESTful API                     | All | Change to device management of VM/cloud<br>devices using RESTful API, whereby prefix 'vm' is<br>replaced by prefix 'web' in payload keys. Users                                                                                       |

|                  |     | can now use webAccessKey, webPassword,<br>webPlatformType, webSecretKey, webTenantID,<br>webURL, webUser keys to define VM/cloud<br>devices.                                                                                      |
|------------------|-----|----------------------------------------------------------------------------------------------------|
|                  |     | Fixed an issue in device management using<br>RESTful API whereby PUT did not work for<br>modifying devices that are not polled using<br>SNMP'.                                                                                    |
|                  |     | Fixed an issue whereby posting a new data access template resulted in an XML error.                                                                                                    |
|                  |     | Fixed an issue whereby a zone name was included when a user created a domain filter, even if the user did not specify a zone.                                                                                                    |
|                  |     | Fixed an issue whereby the User Session timeout was not available via the RESTful API.                                                                                                    |
|                  |     | Improvements to the Groovy launcher and XML parsing support.                                                                                                    |
|                  |     | Fixed an issue when making RESTful API calls in<br>LDAP mode, whereby RESTful API calls to update<br>a user would fail because it would attempt to<br>update user groups, even when no user groups<br>were specified in the call. |
|                  |     | Improvement so that users can change inventory<br>device names in RESTful API without having to<br>run proliferate, and fixed an issue that stopped<br>more than one inventory attribute being changed<br>per a single call.      |
|                  |     | Update so that inventory RESTful API calls can<br>now handle authentication and encryption keys,<br>allowing for SNMPv3 devices to be copied<br>between servers using RESTful API calls.                                          |
| Security Updates | All | <ul> <li>Updates to include the latest security fixes and improvements, including:</li> <li>Apache Web server updated to version 2.4.38.</li> </ul>                                                                               |

| <b>[</b>                   |     |                                                                                                    |
|----------------------------|-----|----------------------------------------------------------------------------------------------------|
|                            |     | Removed access to log directory and contents<br>from non-owners and non-group members on<br>Linux.<br>General security improvements.                                                                                                    |
| UI Error Handling          | All | <ul> <li>Complete reworking of error handling in ENA, including: <ul> <li>improved consistency of error reporting.</li> <li>specialized dashlet styling.</li> <li>disabled button tooltips when the user cannot use them.</li> <li>custom HTTP error pages.</li> <li>warnings and errors to help prevent misconfiguration when configuring dashboards.</li> <li>upon logging back in after expired session, a user will be returned to the page they were previously on.</li> </ul> </li> </ul>                                                                                                    |
| User Account<br>Management | All | <ul> <li>Addition of features available to Administrators: <ul> <li>a display in the Main Menu of active users logged in.</li> <li>a display on the Account Management page of the number of users logged in, active sessions, last logged in time and last active time.</li> </ul> </li> <li>Enhancements to user authentication, including: <ul> <li>global password settings.</li> <li>one-time password option for new users.</li> <li>group-based user expiry.</li> <li>global password and timeout expiry.</li> <li>LDAP password change.</li> <li>password expiry notification.</li> </ul> </li> </ul> |
| User Defined Polling       | All | Fixed an issue whereby the table for newly added<br>custom attributes added via User Defined Polling<br>did not display correctly in the Object Attributes<br>dashlet.                                                                                                    |
| Views                      | All | Improvement to allow users to remove objects from the current View via a context menu action in the View Contents dashlet.                                                                                                    |

| managed device. |
|-----------------|
|-----------------|

## Notes

Please refer to the <u>Knowledge Base</u> on the ENA Help Center for help and information on functionality added in this patch.

Entuity recommends that all servers in a multi-server configuration run the same patch version.

# **Downloading Patches**

Patches for all supported platforms are available from the Entuity FTP site: <u>ftp.entuity.com/</u>

The site is arranged into separate directories for each version, operating platform and patch number. Each directory also includes a readme file and any other relevant documents, including checksums, which you are advised to verify before applying each patch. Patches must always be applied via the Patch Installer, which will ensure they are applied in a consistent and reliable manner.

Access to the BMC patches on the Entuity FTP site requires a valid username and password that can be obtained from BMC Support. For added security, the FTP site requires connection via SFTP.

©2019 Entuity Ltd, All rights reserved.